# **ト ピ ッ ク ス**

## **タブレットと写真管理ソフトを利用した工事現場写真管理**

### **Construction Site Photo Management with Tablet and Software**

#### **1.写真管理ソフト導入の背景**

通信工事現場において工事の記録として施工写真,完成 写真は,重要な位置づけです。近年の記録媒体の電子化, 品質管理の多様性と現場で黒板を持ち歩かなければならな い不便さ,そして発注元の写真管理方法に電子媒体が追加 されたこともあり写真管理ソフトの導入を行いました。

#### **2.選 定 方 法**

公共工事における施工記録として工事写真を撮ります。 近年では,デジタル化の流れによりデジタルカメラで撮影 することが基本ですが,画素数,記録(整理保存)方法な ど細かく決められています。当然改ざん防止のため施工写 真の編集(画素数の変更,トリミング,照度等の変更)も できません。

工事写真は何を撮影したか判別するために工事黒板を使 用します。理由は撮影した内容(材料検査,施工状況,立 会等)が何であるか判別するためです。一つの工種を例に とると,

工種:配線工

場所:昭和電線ケーブルシステム㈱相模原工場 ケーブル種別:CCP-AP0.65-10P

- ・施工前
- ・ケーブル布設準備状況
- ・ケーブル布設状況
- ・品質管理 布設張力確認
- ・端末処理状況
- ・施工後

という内容を黒板に記載していきます。工事内容によって は黒板に図面を書き込んだりします。その為黒板の記載内 容を書き込む手間を省くために複数枚の黒板を用意し、そ れぞれの内容毎に記載して持ち運びをします。

黒板を誰かに持ってもらって撮影したり、黒板の持ち運 びや工事内容を記載したり消したりする労力は,かなりの ものです。また雨等で視界が悪くなったりチョークで記載 した文字が雨で消えてしまい黒板の内容が読み取れない事 や,狭いところに持ち運べないという不便さがあります。

工事完了後撮影した膨大な量の工事写真を提出用アルバ ムに編集して提出用記録媒体(CD,DVD)に保存する作 業も写真のフォルダ整理、撮影した写真のコメント入力等 大変な手間となっています。

その煩雑な工事写真撮影を簡略化するために電子黒板と 施工写真管理ソフトの導入を検討しました。公共工事にて 認定されているものの中で

- (1)省力化(撮影から提出書類作成まで)
- (2)情報の管理
- (3)取扱いやすさ

を考慮して,㈱ルクレ社の蔵衛門® Pad を採用することと しました。

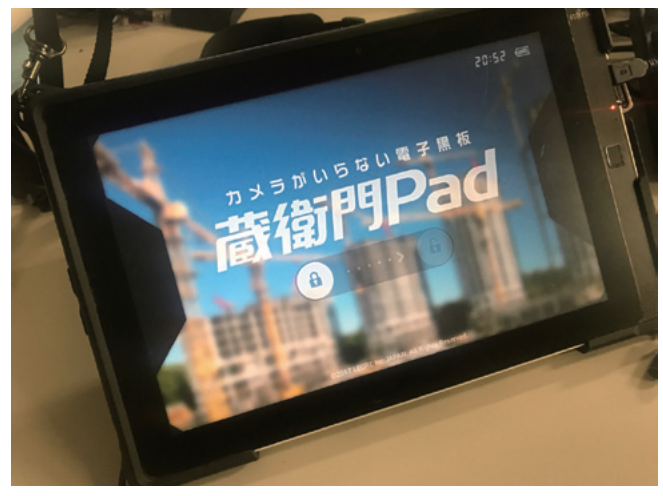

**図 1 蔵衛門® Pad**

#### **3.特 長**

採用したタブレット(ソフト)の特徴として以下の3点 があります。

(1)専用タブレットと電子黒板による撮影

電子黒板を使用して撮影するため,事前に電子黒板に撮 影内容を書き込み記録したり,電子黒板に図の挿入が簡単 に行えます。写真上の黒板の配置も大きさの変更も容易に 行えます。

10.1 型のタブレットを使用していますので,画面が大き く文字の入力や撮影後の写真確認で手ブレ・ピンボケ等の 確認も容易に行えます。

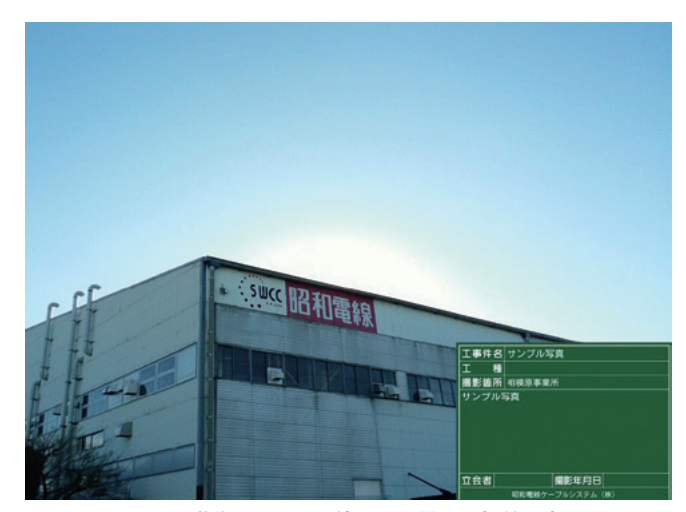

**図 2 蔵衛門® Pad を使用した電子黒板付写真 (右下の電子黒板が写真にはめ込みできる)**

また今までのように撮影項目毎に黒板を何枚も持ち歩か なくても済みますし,雨の日に黒板の文字が消えてしまう 不便さもなくなります。

本ソフト専用タブレットですので,当社の情報セキュリ ティガイドに基づき、管理しています。

(2)図面,仕様書の保存と書込み

発注図や施工図,仕様書のデータを保存専用ソフトにて タブレットの指定したホルダーに記録し持ち運ぶことがで きるため,図面を別途持ち運ぶ手間がなくなりました。ま た現場にて変更点があった場合などは,タブレットにて修 正箇所を書き込むことも可能ですし,その変更図面を PC に取り出すことも可能です。

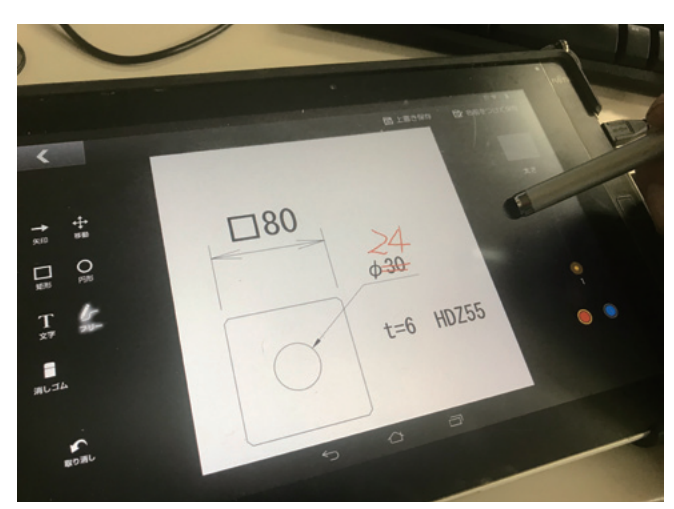

**図 3 タブレット上にて仕様書の変更している様子**

(3)専用写真管理ソフトにて一括管理

撮影した写真を専用ソフトに取り込むことにより,自動 的にアルバムを作成し提出用フォーマットに変換します。 今までは,写真を取り込みいちいち施工写真の説明文を入 力していましたが,電子黒板のデータを読み込むことによ り編集の手間が格段に省略できます。

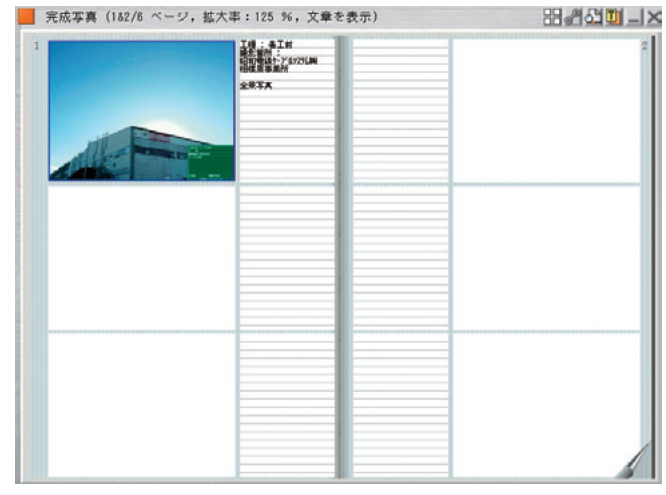

**図 4 専用ソフトによる写真整理**

以上が主な特長です。現在当社が請け負っているほとん どの通信工事現場にて本タブレットとソフトを使用してお ります。お客様の評判もよく,また少しでも従業員の省力 化に役立てばと期待しています。

**問合せ先:**〒210-0024 神奈川県川崎市川崎区日進町1-14(キューブ川崎) 昭和電線ケーブルシステム㈱ 電機・情報システム営業部 情報・交通システムグループ 電話(044)223-0537 FAX(044)223-0558